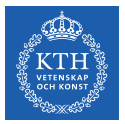

# **Equation-Based Modeling and Simulation in Miking**

Oscar Eriksson

Royal Institute of Technology KTH

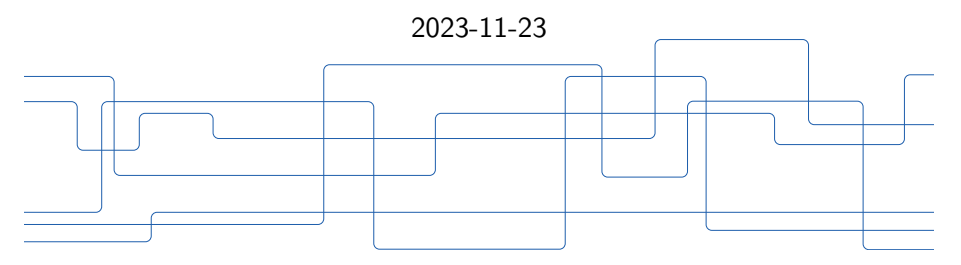

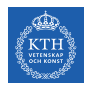

#### **Outline**

#### [Equation-Based Modeling and Equation-Based Object-Oriented](#page-2-0) [\(EOO\) Modeling Languges \(MLs\) by Example](#page-2-0)

[M-EOO Compiler Overview](#page-22-0)

<span id="page-2-0"></span>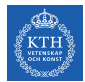

**A small RLC-circuit example**

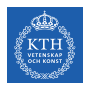

**A small RLC-circuit example**

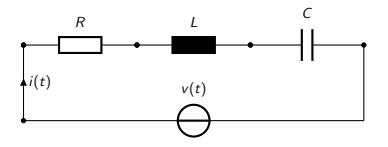

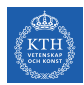

**A small RLC-circuit example**

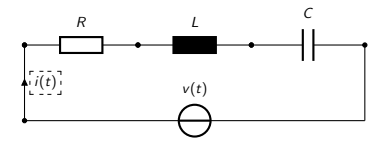

Example simulation trace  $i(t)$  over some time interval

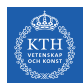

**A small RLC-circuit example**

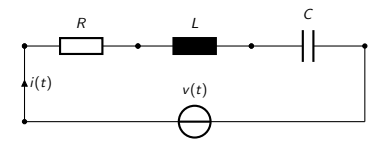

Example simulation trace  $i(t)$  over some time interval

Component Equations

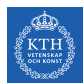

**A small RLC-circuit example**

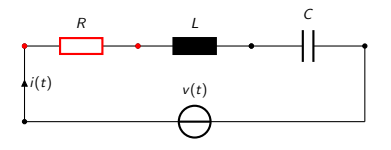

Example simulation trace  $i(t)$  over some time interval

Component Equations

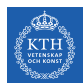

**A small RLC-circuit example**

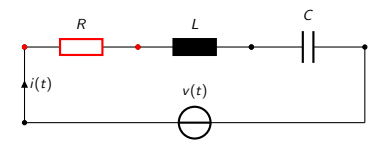

Example simulation trace  $i(t)$  over some time interval

Component Equations

 $u_R(t) = R \cdot i_R(t)$ 

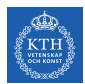

**A small RLC-circuit example**

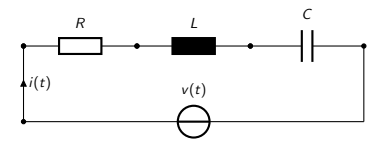

Example simulation trace  $i(t)$  over some time interval

Component Equations

$$
u_R(t) = R \cdot i_R(t)
$$

$$
u_L(t) = L \cdot \frac{d}{dt} i_L(t)
$$

$$
\frac{d}{dt} u_C(t) = C \cdot i_C(t)
$$

$$
u_V(t) = v(t)
$$

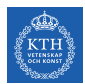

**A small RLC-circuit example**

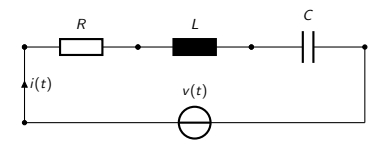

Example simulation trace  $i(t)$  over some time interval

#### Component Equations

$$
u_R(t) = R \cdot i_R(t)
$$

$$
u_L(t) = L \cdot \frac{d}{dt} i_L(t)
$$

$$
\frac{d}{dt} u_C(t) = C \cdot i_C(t)
$$

$$
u_V(t) = v(t)
$$

$$
iR(t) = iL(t)
$$
  
\n
$$
iL(t) = iC(t)
$$
  
\n
$$
uv(t) = uR(t) + uL(r) + uC(t)
$$

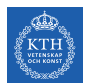

**A small RLC-circuit example**

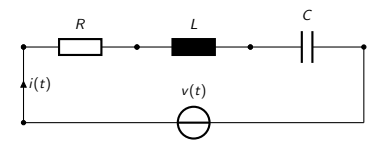

Example simulation trace  $i(t)$  over some time interval

#### EOO ML

Component Equations

$$
u_R(t) = R \cdot i_R(t)
$$

$$
u_L(t) = L \cdot \frac{d}{dt} i_L(t)
$$

$$
\frac{d}{dt} u_C(t) = C \cdot i_C(t)
$$

$$
u_V(t) = v(t)
$$

$$
iR(t) = iL(t)
$$
  
\n
$$
iL(t) = iC(t)
$$
  
\n
$$
uv(t) = uR(t) + uL(r) + uC(t)
$$

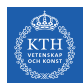

**A small RLC-circuit example**

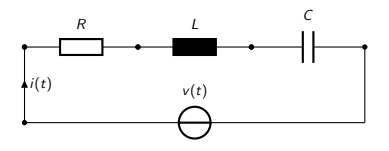

Example simulation trace  $i(t)$  over some time interval

### EOO ML

▶ Component equations in libraries

#### Component Equations

$$
u_R(t) = R \cdot i_R(t)
$$

$$
u_L(t) = L \cdot \frac{d}{dt} i_L(t)
$$

$$
\frac{d}{dt} u_C(t) = C \cdot i_C(t)
$$

$$
u_V(t) = v(t)
$$

$$
iR(t) = iL(t)
$$
  
\n
$$
iL(t) = iC(t)
$$
  
\n
$$
uv(t) = uR(t) + uL(r) + uC(t)
$$

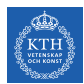

**A small RLC-circuit example**

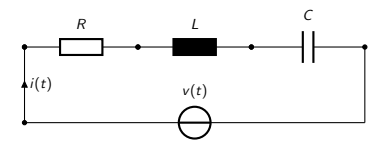

Example simulation trace  $i(t)$  over some time interval

### EOO ML

- ▶ Component equations in libraries
- ▶ Compiler finds connection equation

#### Component Equations

$$
u_R(t) = R \cdot i_R(t)
$$

$$
u_L(t) = L \cdot \frac{d}{dt} i_L(t)
$$

$$
\frac{d}{dt} u_C(t) = C \cdot i_C(t)
$$

$$
u_V(t) = v(t)
$$

$$
iR(t) = iL(t)
$$
  
\n
$$
iL(t) = iC(t)
$$
  
\n
$$
uV(t) = uR(t) + uL(r) + uC(t)
$$

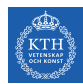

## **EOO MLs in General**

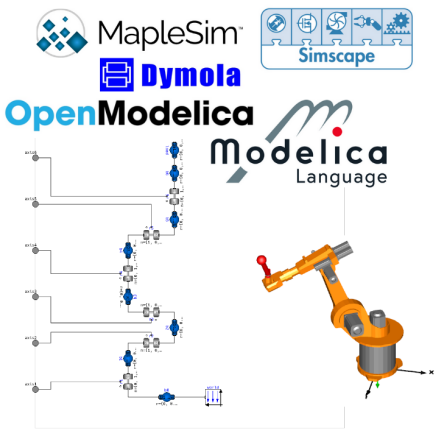

\*From the Modelica standard library

- **Established** modeling paradigm
- $\blacktriangleright$  E.g., modeling of vehicles, power plants, and aircraft

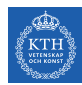

- ▶ M-EOO is a DSL for EOO modeling and simulation
- ▶ *Statically typed* functional style EOO ML
- $\blacktriangleright$  Implemented in the *Miking framework*
- ▶ Early stage of development
- ▶ Small standard library for analog circuits and 1D mechanics

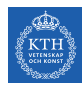

- ▶ M-EOO is a DSL for EOO modeling and simulation
- ▶ *Statically typed* functional style EOO ML
- $\blacktriangleright$  Implemented in the *Miking framework*
- ▶ Early stage of development
- ▶ Small standard library for analog circuits and 1D mechanics

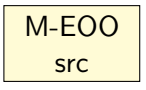

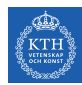

- ▶ M-EOO is a DSL for EOO modeling and simulation
- ▶ *Statically typed* functional style EOO ML
- $\blacktriangleright$  Implemented in the *Miking framework*
- ▶ Early stage of development
- ▶ Small standard library for analog circuits and 1D mechanics

M-EOO src M-EOO compiler Simulation code (MExpr src)

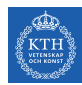

- ▶ M-EOO is a DSL for EOO modeling and simulation
- ▶ *Statically typed* functional style EOO ML
- Implemented in the *Miking framework*
- ▶ Early stage of development
- ▶ Small standard library for analog circuits and 1D mechanics

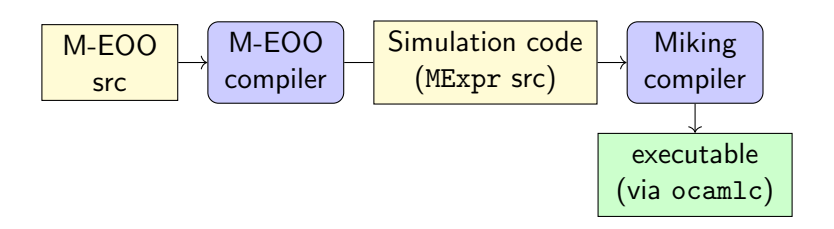

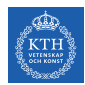

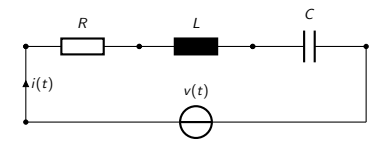

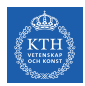

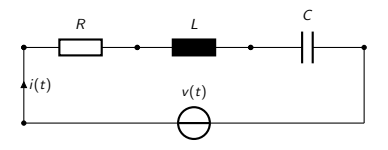

### RLC Circuit Model

```
1 main model<br>2 def R =2 def R = 0.2 end<br>3 def L = 1.0 end
 3 def L = 1.0 end<br>4 def C = 1.0 end
 4 def C = 1.0 end<br>5 node n1.n2.n3.n
 5 node n1, n2, n3, n4, n5<br>6 vart, i: Real
 6 vart, i: Real<br>7 equation
 7 \quad \text{equation}<br>8 t' = 18 t' = 1.0;<br>9 Resistor(
9 Resistor (R, n1, n2);<br>10 Inductor (L, n2, n3):
10 Inductor (L, n2, n3);<br>11 Canacitor (C, n3, n4)11 \qquad Capacitor (C, n3, n4);<br>
12 \qquad Voltage Source (sigmo
12 Voltage Source (sigmoid (t, 7.0), n5, n4);<br>13 Current Sensor (i, n5, n1)
13 Current Sensor (i, n5, n1)<br>14 output
14 output<br>15 (t_i)15 (t, i)<br>16 end
        end
```
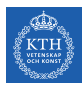

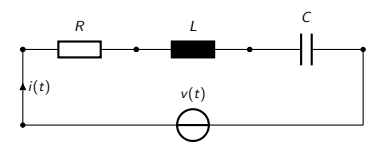

### RLC Circuit Model

```
1 main model<br>2 def R =2 def R = 0.2 end<br>3 def L = 1.0 end
 3 def L = 1.0 end<br>4 def C = 1.0 end
 4 def C = 1.0 end<br>5 node n1.n2.n3.n
 5 node n1, n2, n3, n4, n5<br>6 vart, i: Real
 6 vart, i: Real<br>7 equation
 7 \quad \text{equation}<br>8 \quad \quad t' = 18 t' = 1.0;<br>9 Resistor(
9 Resistor (R, n1, n2);<br>10 Inductor (1, n2, n3)10 Inductor (L, n2, n3);<br>11 Canacitor (C, n3, n4)11 \qquad Capacitor (C, n3, n4);<br>
12 \qquad Voltage Source (sigmo
12 Voltage Source (sigma i gmoid (t, 7.0), n5, n4);<br>13 Current Sensor (i, n5, n1)
            CurrentSensor(i, n5, n1)14 output<br>15 (t_i)(t, i)16 end
```
#### Inductor Model

```
1 model Inductor: Real∗Node∗Node–>Model<br>2 model Inductor(L.cathode.anode) =
\frac{2 \text{ model}\n}{3 \text{ var}} \frac{1}{1} : Real
3 var u, i : Real<br>4 equation
4 equation<br>5 n = 15 u = L* i';<br>6 connect c
6 connect cathode to anode in<br>7 Electrical with u across i
7 Electrical with u across i through<br>8 end
      8 end
```
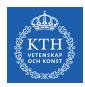

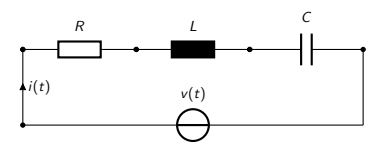

### RLC Circuit Model

```
1 main model<br>2 def R =2 def R = 0.2 end<br>3 def L = 1.0 end
 3 def L = 1.0 end<br>4 def C = 1.0 end
 4 def C = 1.0 end<br>5 node n1.n2.n3.n
 5 node n1, n2, n3, n4, n5<br>6 vart, i: Real
 6 vart, i: Real<br>7 equation
 7 \quad \text{equation}<br>8 \quad \quad t' = 18 t' = 1.0;<br>9 Resistor(
9 Resistor (R, n1, n2);<br>10 Inductor (1, n2, n3)10 Inductor (L, n2, n3);<br>11 Canacitor (C, n3, n4)11 \qquad Capacitor (C, n3, n4);<br>
12 \qquad Voltage Source (sigmo
12 Voltage Source (sigma i gmoid (t, 7.0), n5, n4);<br>13 Current Sensor (i, n5, n1)
            CurrentSensor(i, n5, n1)14 output<br>15 (t_i)(t, i)16 end
```
#### Inductor Model

```
1 model Inductor: Real∗Node∗Node–\geqModel<br>2 model Inductor(L.cathode.anode) =
\frac{2 \text{ model}\n}{3 \text{ var}} \frac{1}{1} : Real
3 var u, i : Real<br>4 equation
4 equation<br>5 n = 15 u = L* i';<br>6 connect c
6 connect cathode to anode in<br>7 Electrical with u across i
7 Electrical with u across i through<br>8 end
     8 end
```
#### Simulation Trace for i

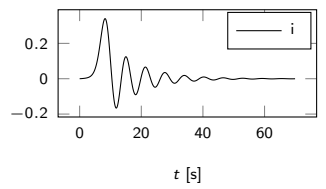

<span id="page-22-0"></span>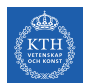

Frontend ←parsing, desugaring, and typechecking

EOOCore ←extended subset of pure MExpr

DAE IR ←Differential-Algebraic Equations

DAE Compiler <sup>3</sup> ←DAE transformations and solver callbacks

Flattening<sup>1</sup> ←by partial evaluation Flat EOO IR ←equations and graphs

Elaboration<sup>2</sup> ←adds connection equations

compiler

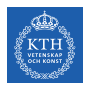

Flat EOO IR ←equations and graphs

Elaboration<sup>2</sup> ←adds connection equations

DAE IR ←Differential-Algebraic Equations

DAE Compiler <sup>3</sup> ←DAE transformations and solver callbacks

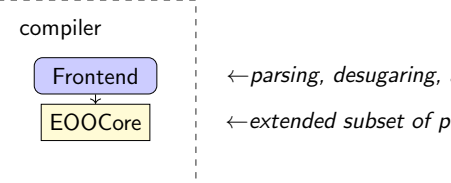

Frontend  $\leftarrow$  parsing, desugaring, and typechecking

 $EOOCore$   $\rightarrow$   $\leftarrow$  extended subset of pure MExpr

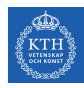

## **EOOCore**

#### M-EOO model

```
1 main model<br>2 def R =2 def R = 0.2 end<br>3 def L = 1.0 end
 3 def L = 1.0 end<br>4 def C = 1.0 end
 4 def C = 1.0 end<br>5 node n1.n2.n3.n
 5 node n1, n2, n3, n4, n5<br>6 vart.i: Real
 6 vart, i: Real<br>7 equation
 7 \quad \text{equation}<br>8 \quad \quad t' = 18 t' = 1.0;<br>9 Resistor(
9 Resistor (R, n1, n2);<br>10 Inductor (L, n2, n3):
10 Inductor (L, n2, n3);<br>
11 Capacitor (C, n3, n4)11 Capacitor(C, n3, n4);<br>
12 VoltraceSource(sigma)12 VoltageSource(signoid(t, 7.0), n5, n4);<br>13 CurrentSensor(i, n5, n1)
            CurrentSensor(i, n5, n1)14 output
15 (t, i)<br>16 end
        16 end
```
#### EOOCore program

```
1 let \#var"R" = 0.2 in<br>2 let \#var"I." = 1 in
      let #var"L" = 1. in
 3 let \#var''C" = 1. in<br>4 let n5 = \text{gensum} \{1\}4 let n5 = gensym \{\}\in<br>5 let n4 = gensym \{\}\in
      let n4 = \text{qensym} \{ \} in
 6 let n3 = \text{gensym } \{\} in<br>7 let n2 = \text{gensym } \{\} in
 7 let n2 = \text{gensym } \{\} in<br>8 let n1 = \text{gensym } \{\} in
      let nl = qensym \{\} in
 9 let i: Float = gendynvarf "i" in
10 let t: Float = gendynvarf "t" in<br>11 (let eqn: [Equation] =
11 (let eqn: [Equation] =<br>12 concat
12 concat<br>13 fem
               13 [ eqnf (dotf 1 t) 1. ]
14 (concat)<br>15 4<sub>Var</sub>
               15 (#var"Resistor"
16 (#var"R", n1, n2))
17 −− ... more components ...<br>18 (concat (#var"VoltageSourc
             18 (concat (#var"VoltageSource"
19 (sigmoid (t, 7.),<br>20 n5. n4)20 n5, n4))<br>21 (\text{fracSens})21 (#var"CurrentSensor")<br>22 (in 5 n1))))))
22 (i, n5, n1)))))))
        in eqn, (t, i))
```
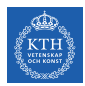

Flat EOO IR ←equations and graphs

Elaboration<sup>2</sup> ←adds connection equations

DAE IR ←Differential-Algebraic Equations

DAE Compiler <sup>3</sup> ←DAE transformations and solver callbacks

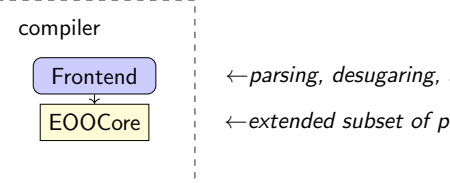

Frontend  $\leftarrow$  parsing, desugaring, and typechecking

 $EOOCore$   $\rightarrow$   $\leftarrow$  extended subset of pure MExpr

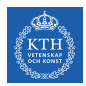

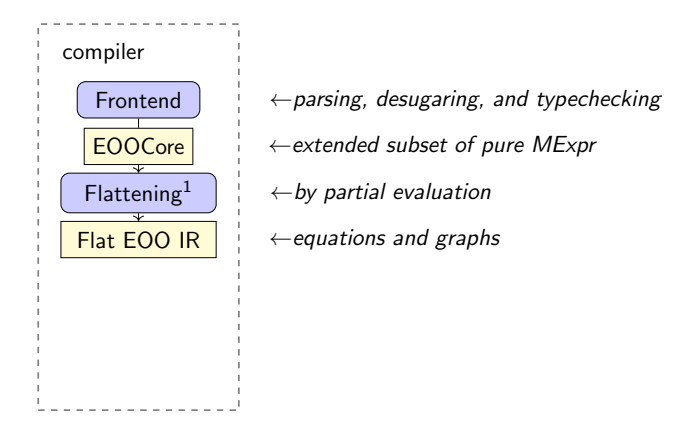

<sup>1&</sup>lt;br><sup>1</sup>D. Broman, J. Siek. 2012. Modelyze: a Gradually Typed Host Language for Embedding Equation-Based Modeling Languages. Tech. Report

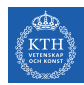

**Flattening**

#### EOOCore program

```
1 let \#var"R" = 0.2 in<br>2 let \#var"L" = 1, in
 2 let \# \text{var} \mathbb{T} \mathbb{L}^{\mathsf{m}} = 1. in<br>3 let \# \text{var} \mathbb{T} \mathbb{C}^{\mathsf{m}} = 1. in
 3 let \#var''C" = 1. in<br>4 let n5 = \text{gen} \times m \{ \}4 let n5 = gensym \{\}\in<br>5 let n4 = gensym \{\}\in
    let n4 = qensym {\} in6 let n3 = \text{gensym } \{ \} in<br>7 let n2 = \text{gensym } \{ \} in
 7 let n^2 = gensym \{\}\in<br>8 let n^1 = gensym \{\}\in
       let n1 = \text{qensym} \{ \} in
 9 let i: Float = gendynvarf "i" in
10 let t: Float = gendynvarf "t" in<br>11 (let eqn: [Equation] =
11 (let eqn: [Equation] =<br>12 concat\begin{array}{ccc} 12 & \text{concat} \\ 13 & \text{f} \\ \end{array}13 [ eqnf (dotf 1 t) 1. ]
14 (concat)<br>15 4var
                15 (#var"Resistor"
16 (#var"R", n1, n2))
17 −− ... more components ...<br>18 (concat (#var"VoltageSourc
              18 (concat (#var"VoltageSource"
19 (sigmoid (t, 7.),
20 n5, n4))<br>21 (#var"CurrentSenso
21 (#var"CurrentSensor"<br>22 (i. n5. n1))))))
22 (i, n5, n1)))))))
         in eqn, (t, i))
```
#### Flat EOO IR

```
1 −− ...<br>2 eans:
 2 eqns:<br>3 sub
        3 subf (dvar 1 uC)
 4 (mulf 1. (dvar 0 iC));
 5 subf (dvar 0 uL)
 6 (mulf 1. (dvar 1 \text{ il});<br>7 subf (dvar 0 \text{ ul})7 subf (dvar 0 uR)
 8 (mulf 0.2 (dvar 0 iR));
        9 subf (dvar 1 t) 1.
10
\begin{array}{cc} 11 & \text{out:} \\ 12 & \text{odd.} \end{array}12 (dvar 0 t, dvar 0 i)
13
14 graphs:
15 −− ... Graph encoding connections
```
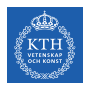

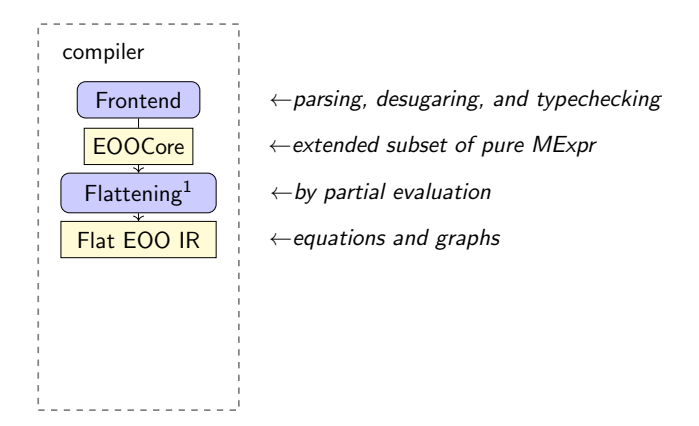

<sup>1&</sup>lt;br><sup>1</sup>D. Broman, J. Siek. 2012. Modelyze: a Gradually Typed Host Language for Embedding Equation-Based Modeling Languages. Tech. Report

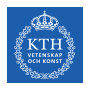

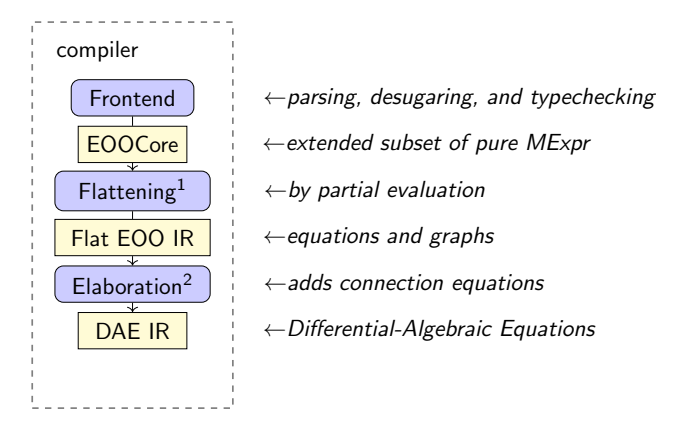

 $^1$ D. Broman, J. Siek. 2012. Modelyze: a Gradually Typed Host Language for Embedding Equation-Based Modeling Languages. Tech. Report

2 E.g., J. McPhee. 1996. On the use of linear graph theory in multibody system dynamics. Nonlinear Dynamics

![](_page_30_Picture_0.jpeg)

### **Elaboration**

#### Flat EOO IR

```
1 −− ...<br>2 eans:
     eqns:
 3 subf (dvar 1 uC)
 4 (mulf 1. (dvar 0 iC));
     5 subf (dvar 0 uL)
6 (mulf 1. (dvar 1 iL));
7 subf (dvar 0 uR)<br>8 (mulf 0.2 (
            8 (mulf 0.2 (dvar 0 iR));
9 subf (dvar 1 t) 1.
\frac{10}{11}11 out:<br>12 (d)
     12 (dvar 0 t, dvar 0 i)
13
14 graphs:<br>15 - -15 −− ... Graph encoding connections
```
#### DAE IR

```
\frac{1}{2} –− ...
     eqns:
 \begin{array}{ccc} 3 & & \text{subf} \\ 4 & & & \end{array}4 (dvar 1 uC)
        5 (mulf 1. (dvar 0 iC));
 \begin{matrix} 6 & \text{subf} \\ 7 & 6 \end{matrix}7 (dvar 0 uL)
         8 (mulf 1. (dvar 1 iL));
 9 subf
10 (dvar 0 uR)
11 (mulf 0.2 (dvar 0 iR));
      subf
13 (dvar 1 t) 1.;
14 subf<br>15 (d<sub>1</sub>)15 (dvar 0 iR)
16 (addf 0. (dvar 0 i));
\begin{array}{cc} 17 & \text{subf} \\ 18 & (\mathbf{d} \cdot ) \end{array}18 (dvar 0 iL)
19 (addf 0. (dvar 0 i));
20 subf
21 (dvar 0 iC)
22 (addf 0. (dvar 0 i));
     23 −− ... Additional equation
24 out:
25 (dvar 0 t, dvar 0 i)
```
![](_page_31_Picture_0.jpeg)

![](_page_31_Figure_2.jpeg)

 $^1$ D. Broman, J. Siek. 2012. Modelyze: a Gradually Typed Host Language for Embedding Equation-Based Modeling Languages. Tech. Report

2 E.g., J. McPhee. 1996. On the use of linear graph theory in multibody system dynamics. Nonlinear Dynamics

![](_page_32_Picture_0.jpeg)

![](_page_32_Figure_2.jpeg)

1<br><sup>1</sup>D. Broman, J. Siek. 2012. Modelyze: a Gradually Typed Host Language for Embedding Equation-Based Modeling Languages. Tech. Report

 $^2$ E.g., J. McPhee. 1996. On the use of linear graph theory in multibody system dynamics. Nonlinear Dynamics

3 O. Eriksson, V. Palmkvist, and D. Broman. 2023. Partial Evaluation of Automatic Differentiation for Differential-Algebraic Equations Solvers. (GPCE 2023)

![](_page_33_Picture_0.jpeg)

![](_page_33_Picture_1.jpeg)

#### I have presented an overview the EOO DSL M-EOO and its compiler

#### Prototype Implementation

<https://github.com/miking-lang/miking-dae> on the branch eoo